### **CS380: Computer Graphics Viewing Transformation**

### **Sung-Eui Yoon (윤성의)**

#### **Course URL: http://sglab.kaist.ac.kr/~sungeui/CG/**

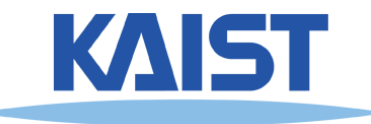

## **Class Objectives**

- **Know camera setup parameters**
- **Understand viewing and projection processes**
- **Related to Ch. 4: Camera Setting**

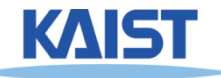

# **Viewing Transformations**

- **Map points from world spaces to eye space**
	- **Can be composed from rotations and translations**

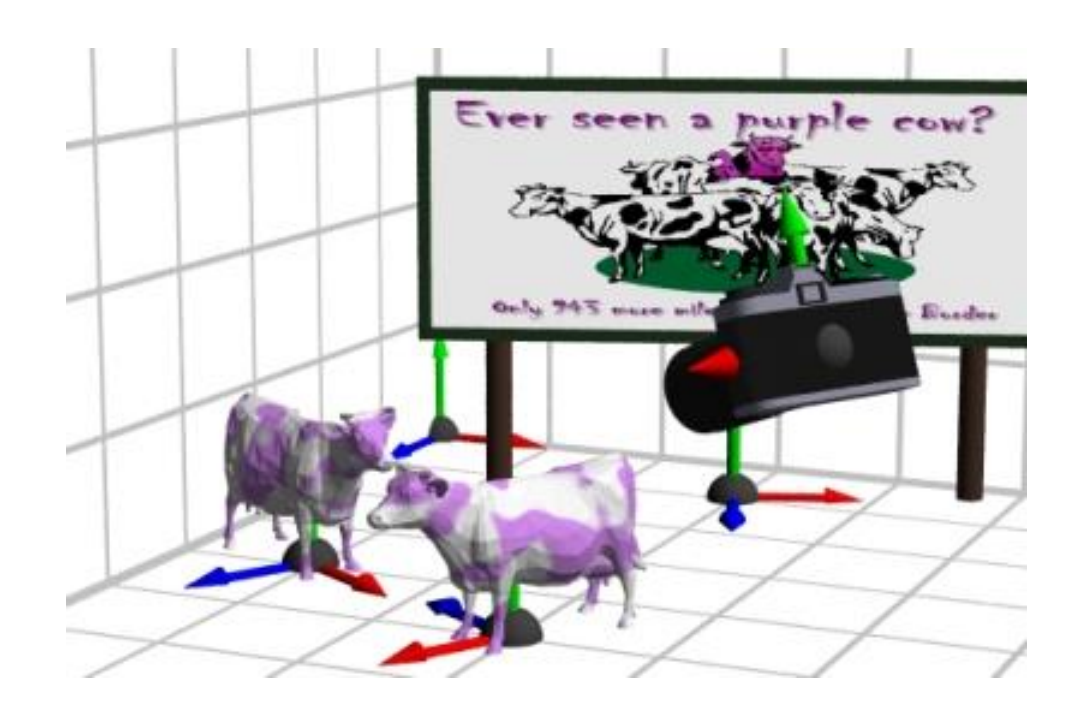

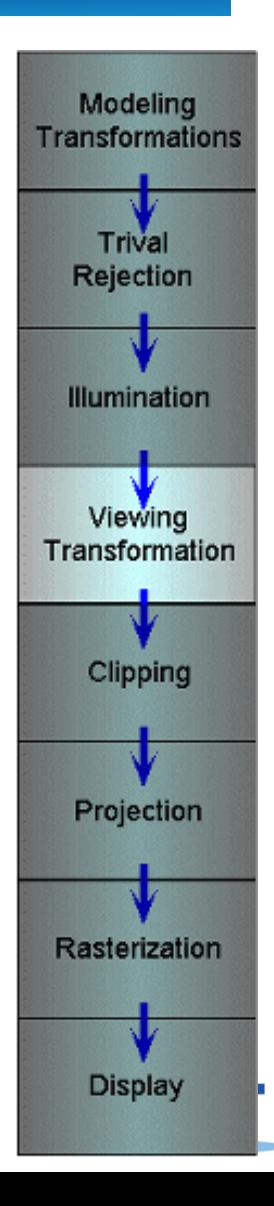

# **Viewing Transformations**

- **Goal: specify position and orientation of our camera**
	- **Defines a coordinate frame for eye space**

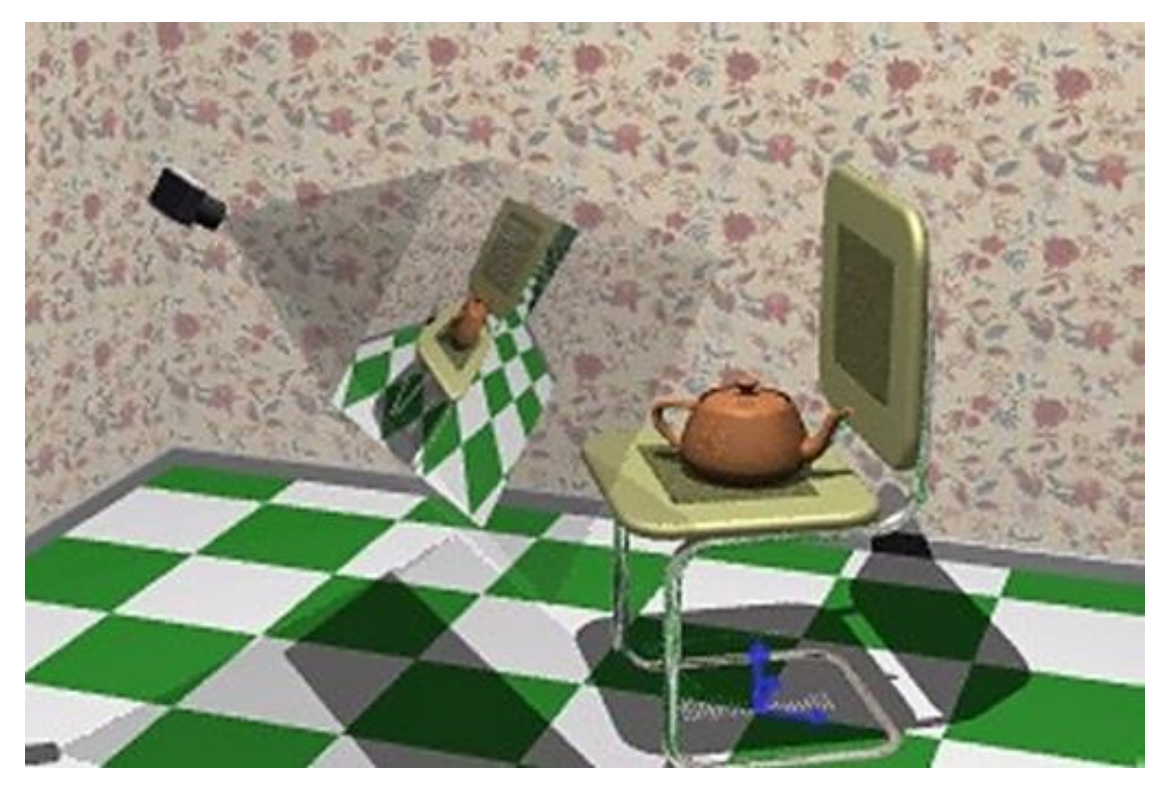

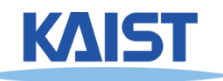

# **"Framing" the Picture**

### ● **A new camera coordinate**

- **Camera position at the origin**
- **Z-axis aligned with the view direction**
- **Y-axis aligned with the up direction**

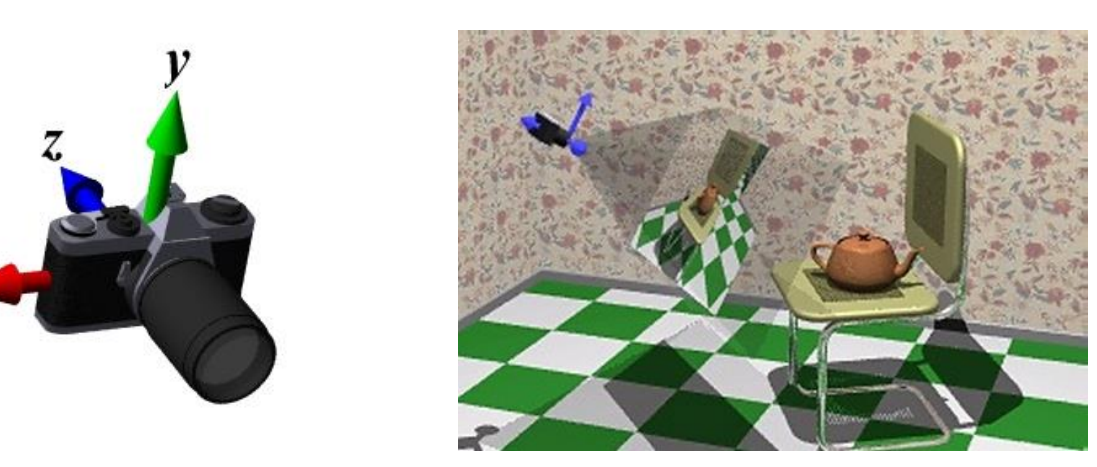

● **More natural to think of camera as an object positioned in the world frame**

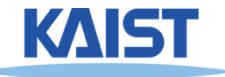

# **Viewing Steps**

● **Rotate to align the two coordinate frames and, then, translate to move world space origin to camera's origin**

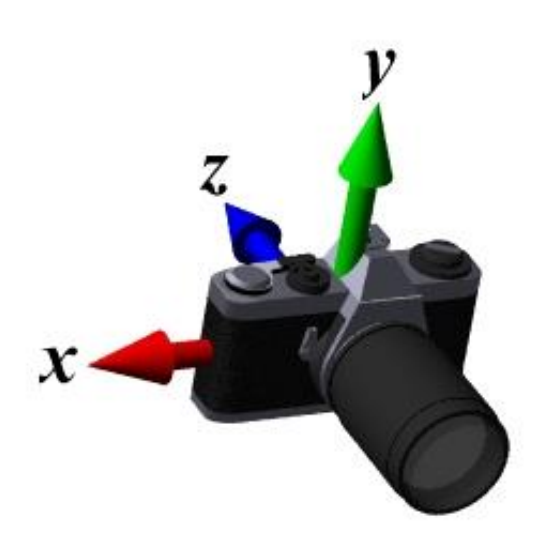

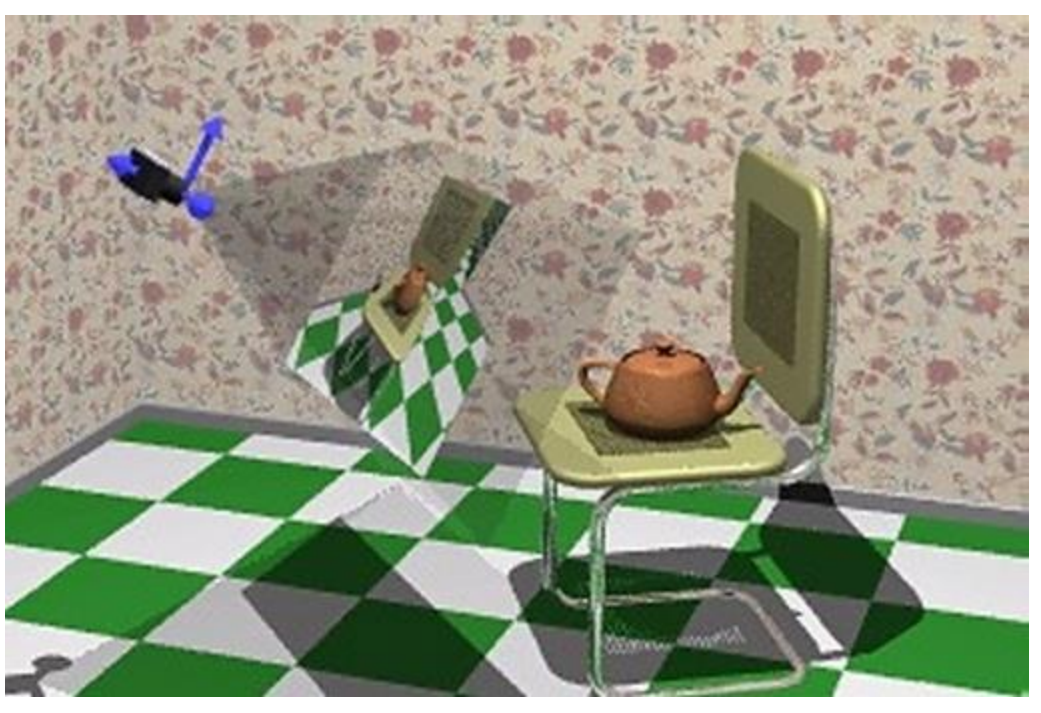

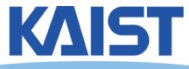

# **An Intuitive Specification**

### ● **Specify three quantities:**

- 
- ∎<br>—
- **the image**
- **Eye point (e) - position of the camera**
- **Look-at point (p) - center of the image**
- Up-vector ( $\overrightarrow{u}_a$ ) will be oriented upwards in

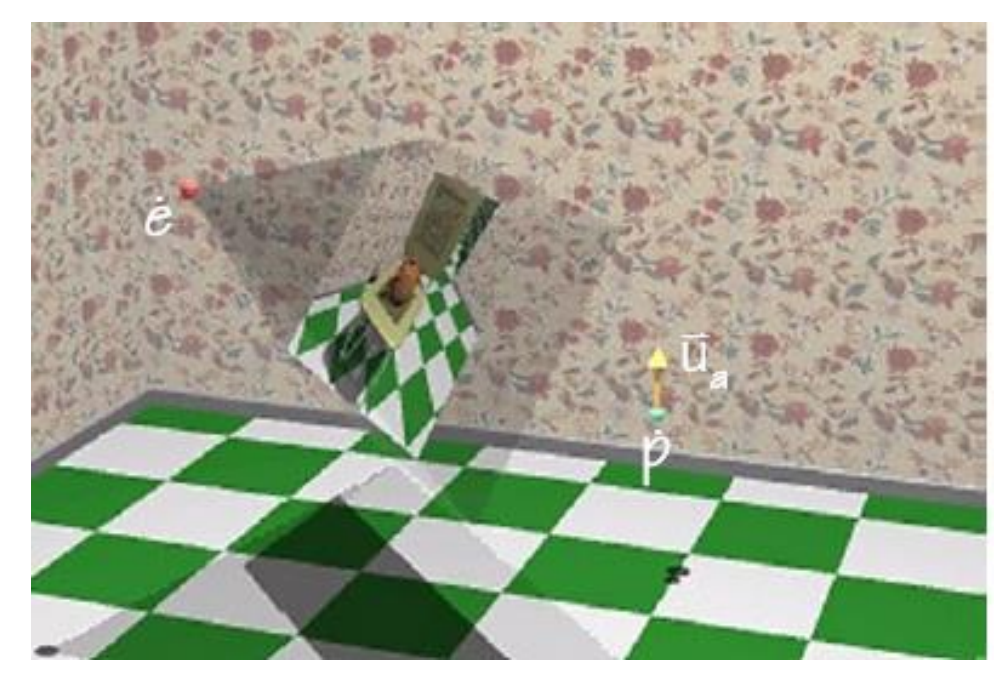

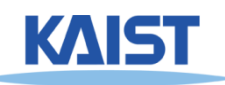

### **Deriving the Viewing Transformation**

● **First compute the look-at vector and normalize**  $\mathsf l = \mathsf p - \mathsf e$   $=$   $\frac{1}{12}$ → ˆ

● **Compute right vector and normalize**

 $\vec{r} = \hat{\bm{l}} \times \vec{u}_{a}$ 

 $=$   $\mathsf{I}\times$ 

● **Perpendicular to the look-at and up vectors**  $\overrightarrow{1}$ r

r

 $\hat{\mathsf{r}} = \frac{\mathsf{r}}{|\mathsf{r}|}$ 

### ● **Compute up vector**

- $\vec{u}_a$  **is only approximate direction** →
- **Perpendicular to right and look-at vectors**

$$
\hat{\mathbf{u}} = \hat{\mathbf{r}} \times \hat{\mathbf{l}}
$$

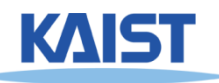

# **Rotation Component**

**Map our vectors to the cartesian coordinate axes** 

$$
\begin{bmatrix} 1 & 0 & 0 \\ 0 & 1 & 0 \\ 0 & 0 & 1 \end{bmatrix} = \begin{bmatrix} \hat{r} & \hat{u} & -\hat{i} \end{bmatrix} \begin{bmatrix} R \\ v \end{bmatrix}
$$

- To compute R<sub>v</sub> we invert the matrix on the right
	- **This matrix M is orthonormal (or orthogonal) – its rows are orthonormal basis vectors: vectors mutually orthogonal and of unit length**

• Then, 
$$
M^{-1} = M^{T}
$$
  
\n• So,  $\mathbf{R}_{v} = \begin{bmatrix} \hat{\mathbf{r}}^{t} \\ \hat{\mathbf{u}}^{t} \\ -\hat{\mathbf{l}}^{t} \end{bmatrix}$ 

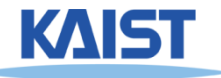

## **Translation Component**

- **The rotation that we just derived is specified about the eye point in world space**
	- **Need to translate all world-space coordinates so that the eye point is at the origin**

*v*  $-e$ 

● **Composing these transformations gives our viewing transform, V** *t t*  $W = e \mathbf{K} \mathbf{I}$ .  $\dot{\mathbf{\nu}}^{\prime}=\dot{\boldsymbol{e}}^{\iota}\mathbf{R}_{\cdot\cdot}\mathbf{T}_{\perp}$ 

$$
\mathbf{V} = \mathbf{R}_{\nu} \mathbf{T}_{-e} = \begin{bmatrix} \hat{r}_{x} & \hat{r}_{y} & \hat{r}_{z} & 0 \\ \hat{u}_{x} & \hat{u}_{y} & \hat{u}_{z} & 0 \\ -\hat{l}_{x} & -\hat{l}_{y} & -\hat{l}_{z} & 0 \\ 0 & 0 & 0 & 1 \end{bmatrix} \begin{bmatrix} 1 & 0 & 0 & -e_{x} \\ 0 & 1 & 0 & -e_{y} \\ 0 & 0 & 1 & -e_{z} \\ 0 & 0 & 0 & 1 \end{bmatrix} = \begin{bmatrix} \hat{r} & -\hat{r} \cdot \vec{e} \\ \hat{u} & -\hat{u} \cdot \vec{e} \\ -\hat{l} & \hat{l} \cdot \vec{e} \\ 0 & 0 & 0 & 1 \end{bmatrix}
$$

Transform a world-space point into a point in the eye-space

# **Viewing Transform in OpenGL**

#### ● **OpenGL utility (glu) library provides a viewing transformation function:**

gluLookAt (double eyex, double eyey, double eyez, double centerx, double centery, double centerz, double upx, double upy, double upz)

● **Computes the same transformation that we derived and composes it with the current matrix**

**Same to glm::gtc::matrix\_transform::lookAt (..)**

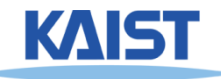

### **Example in the Skeleton Codes of PA2**

```
void setCamera () 
{ …
// initialize camera frame transforms
  for (i=0; i < cameraCount; i++ )
  {
   double* c = cameras[i];
   wld2cam.push_back(FrameXform());
   glPushMatrix();
   glLoadIdentity();
   gluLookAt(c[0],c[1],c[2], c[3],c[4],c[5], c[6],c[7],c[8]);
   glGetDoublev( GL_MODELVIEW_MATRIX, wld2cam[i].matrix() );
   glPopMatrix();
   cam2wld.push_back(wld2cam[i].inverse());
  }
….
}
```
12

# **Projections**

#### **• Map 3D points in eye space to 2D points in image space**

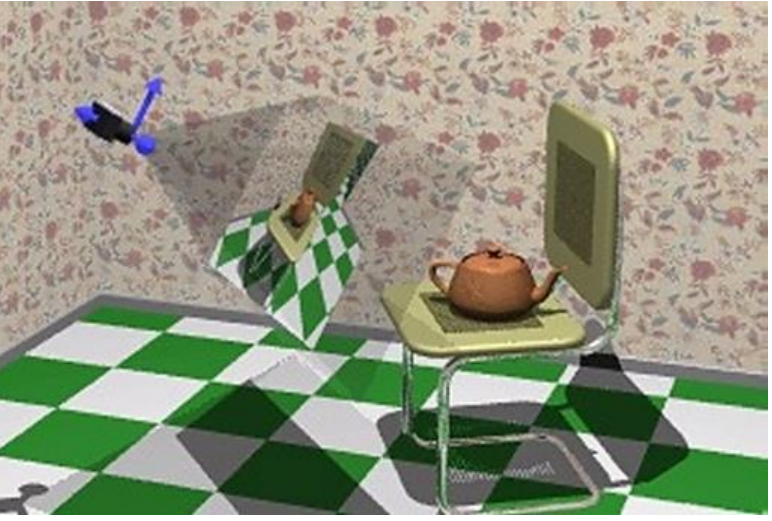

- **Two common methods**
	- **Orthographic projection**
	- **Perspective projection**

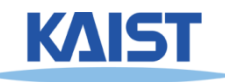

# **Orthographic Projection**

### ● **Projects points along lines parallel to z-axis**

- **Also called parallel projection**
- **Used for top and side views in drafting and modeling applications**
- **Appears unnatural due to lack of perspective foreshortening**

**Notice that the parallel lines of the tiled floor remain parallel after orthographic projection!**

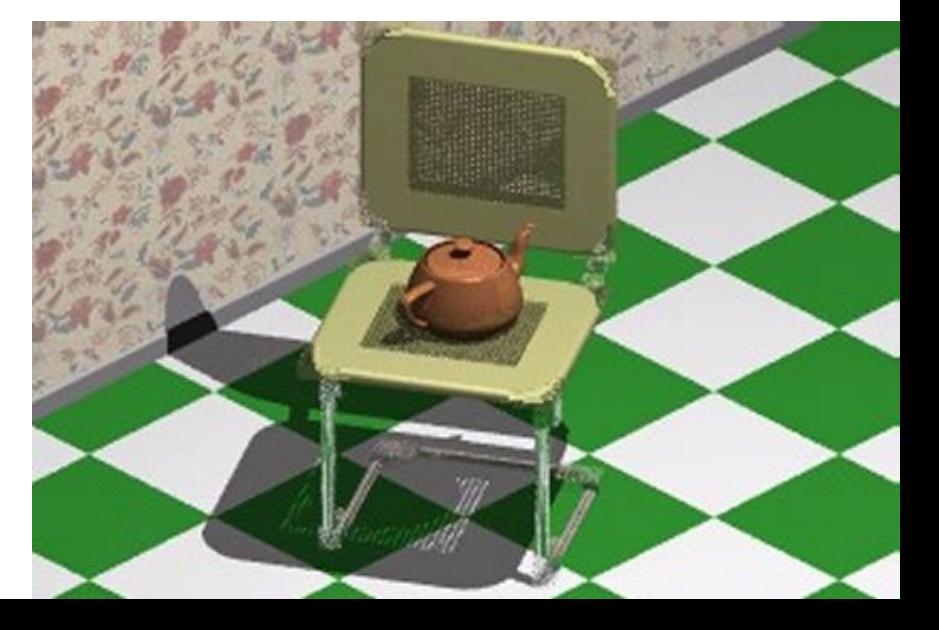

# **Orthographic Projection**

● **The projection matrix for orthographic projection is very simple** 

$$
\begin{bmatrix} x' \\ y' \\ z' \\ 1 \end{bmatrix} = \begin{bmatrix} 1 & 0 & 0 & 0 \\ 0 & 1 & 0 & 0 \\ 0 & 0 & 0 & 0 \\ 0 & 0 & 0 & 1 \end{bmatrix} \begin{bmatrix} x \\ y \\ z \\ 1 \end{bmatrix}
$$

● **Next step is to convert points to NDC**

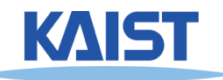

### **View Volume and Normalized Device Coordinates**

### ● **Define a view volume**

● **Compose projection with a scale and a translation that maps eye coordinates to normalized device coordinates**

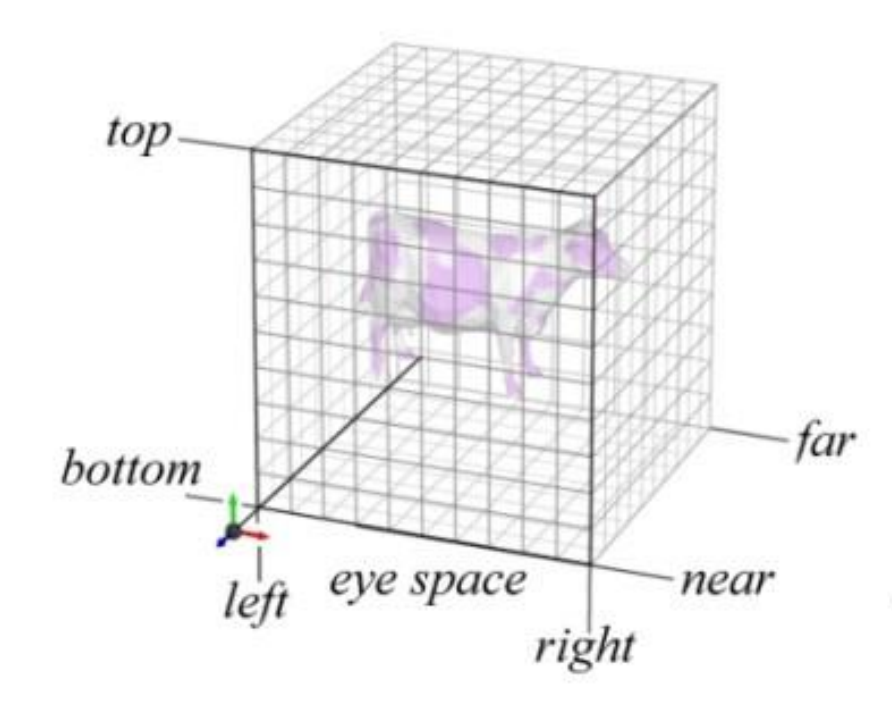

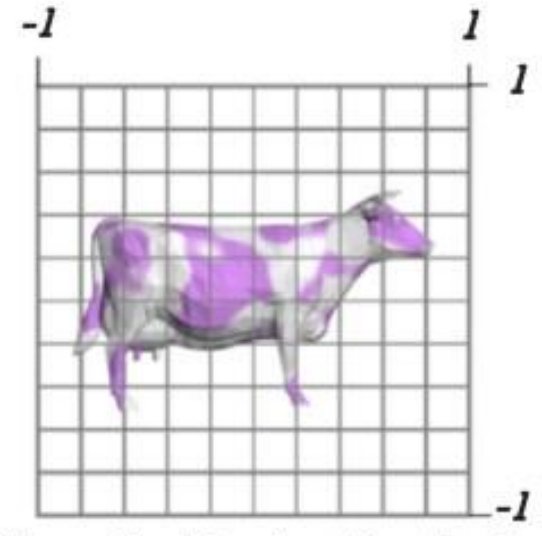

Normalized Device Coordinates

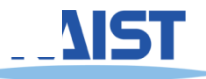

# **Orthographic Projections to NDC**

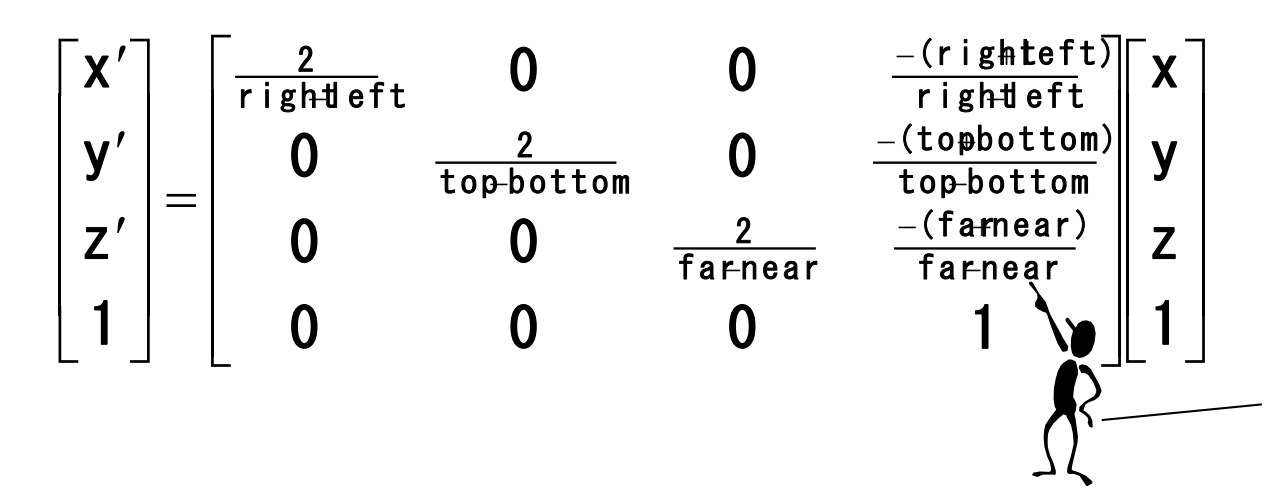

**Scale the z coordinate in exactly the same way .Technically, this coordinate is not part of the projection. But, we will use this value of z for other purposes**

### **Some sanity checks:**

$$
x = left \Rightarrow x' = \frac{2 \cdot left}{right - left} - \frac{right + left}{right - left} = -\frac{right - left}{right - left} = -1
$$

$$
x = right \Rightarrow x' = \frac{2 \cdot right}{right - left} - \frac{right + left}{right - left} = \frac{right - left}{right - left} = 1
$$

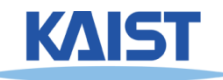

### **Orthographic Projection in OpenGL**

#### ● **This matrix is constructed by the following OpenGL call:**

void glOrtho(double left, double right, double bottom, double top, double near, double far );

**Same to glm::gtc::matrix\_transform::ortho (..)**

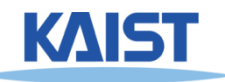

## **Perspective Projection**

- **Artists (Donatello, Brunelleschi, Durer, and Da Vinci) during the renaissance discovered the importance of perspective for making images appear realistic**
- **Perspective causes objects nearer to the viewer to appear larger than the same object would appear farther away**
- **Homogenous coordinates allow perspective projections using linear operators**

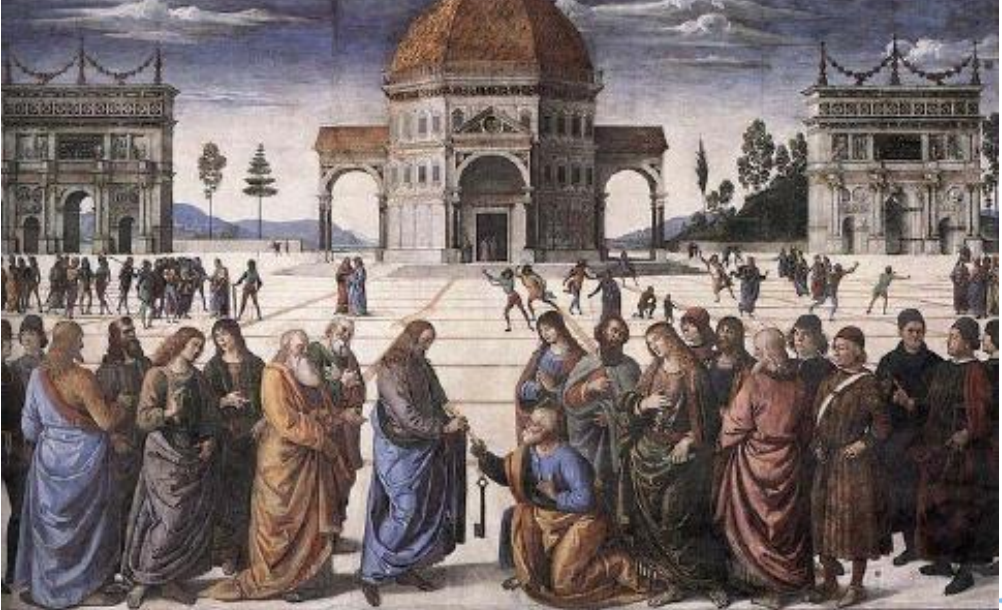

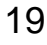

# **Signs of Perspective**

#### ● **Lines in projective space always intersect at a point**

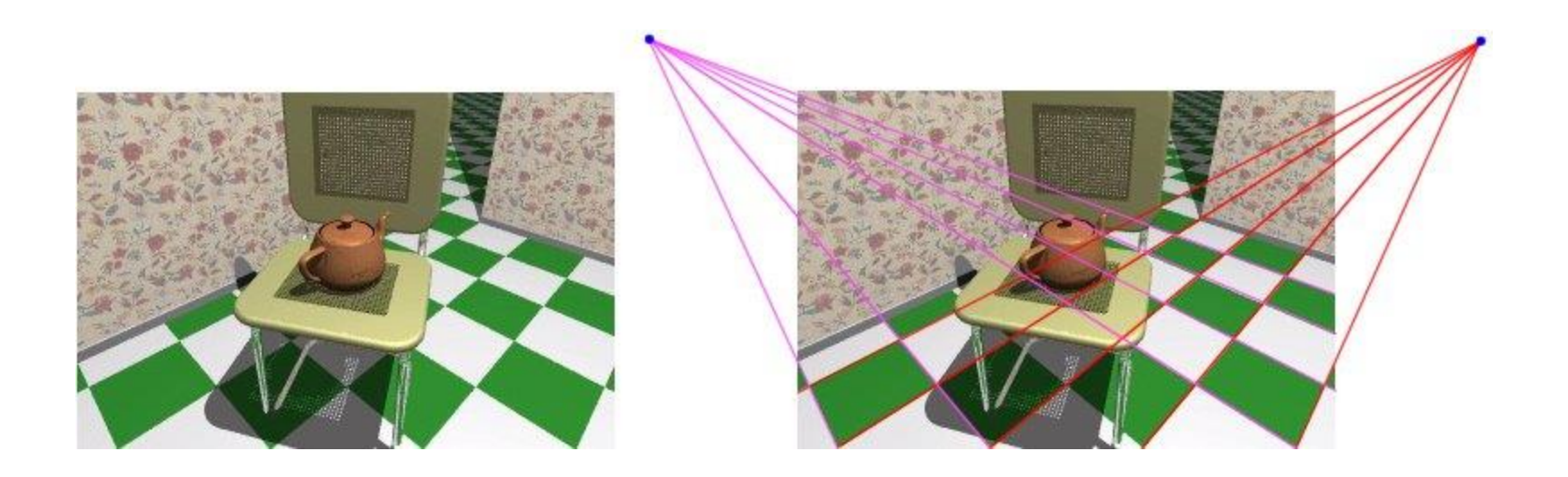

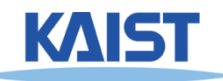

### **Perspective Projection for a Pinhole Camera**

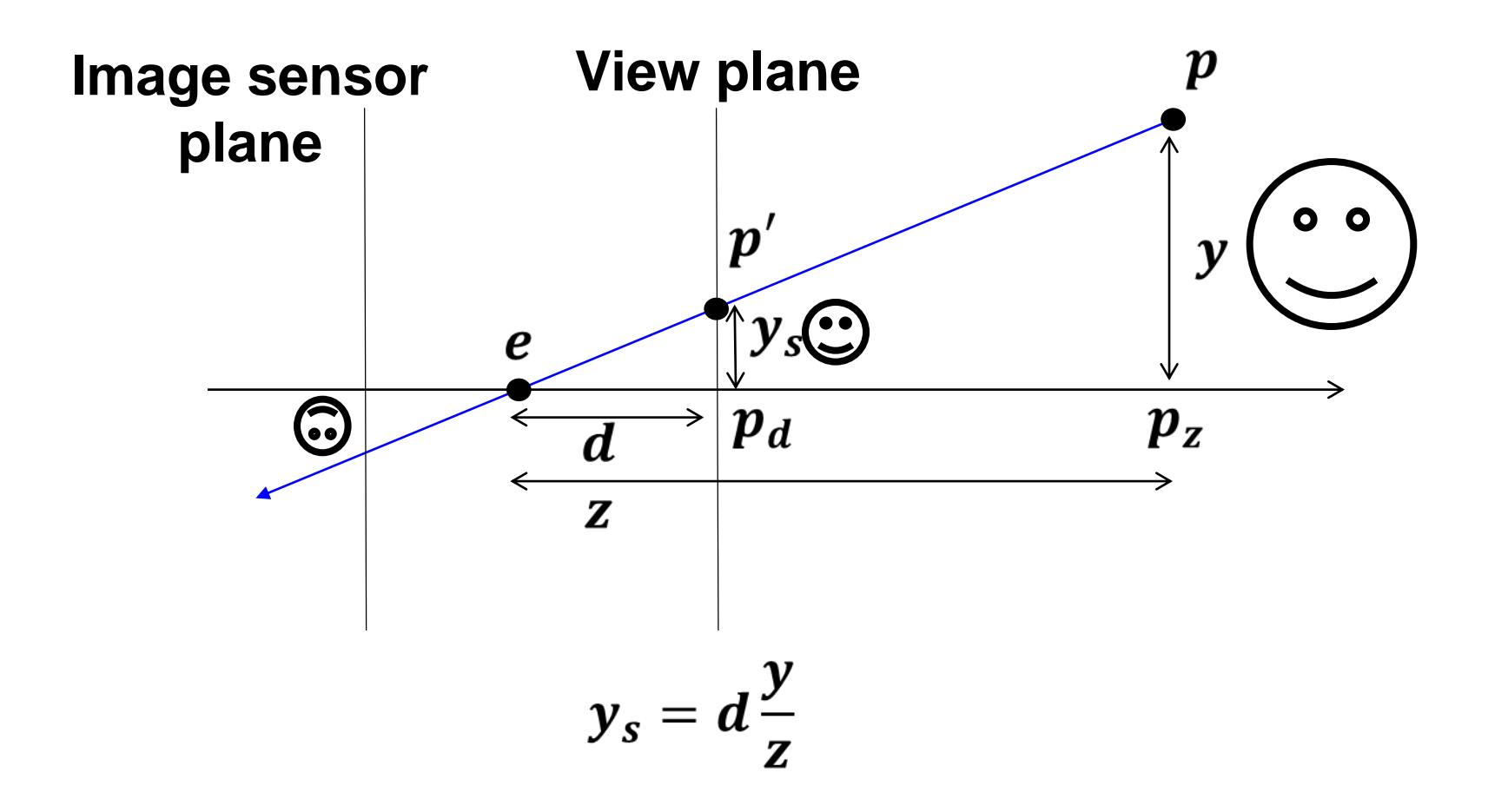

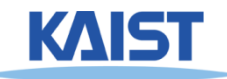

## **Perspective Projection Matrix**

● **The simplest transform for perspective projection is:**

$$
\begin{bmatrix} wx' \\ wy' \\ wz' \\ w \end{bmatrix} = \begin{bmatrix} 1 & 0 & 0 & 0 \\ 0 & 1 & 0 & 0 \\ 0 & 0 & 0 & 0 \\ 0 & 0 & 1 & 0 \end{bmatrix} \begin{bmatrix} x \\ y \\ z \\ 1 \end{bmatrix}
$$

- **We divide by w to make the fourth coordinate 1**
	- $\bullet$  In this example,  $w = z$
	- **Therefore,**  $x' = x / z$ **,**  $y' = y / z$ **,**  $z' = 0$

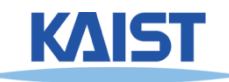

## **Normalized Perspective**

#### **• As in the orthographic case, we map to normalized device coordinates**

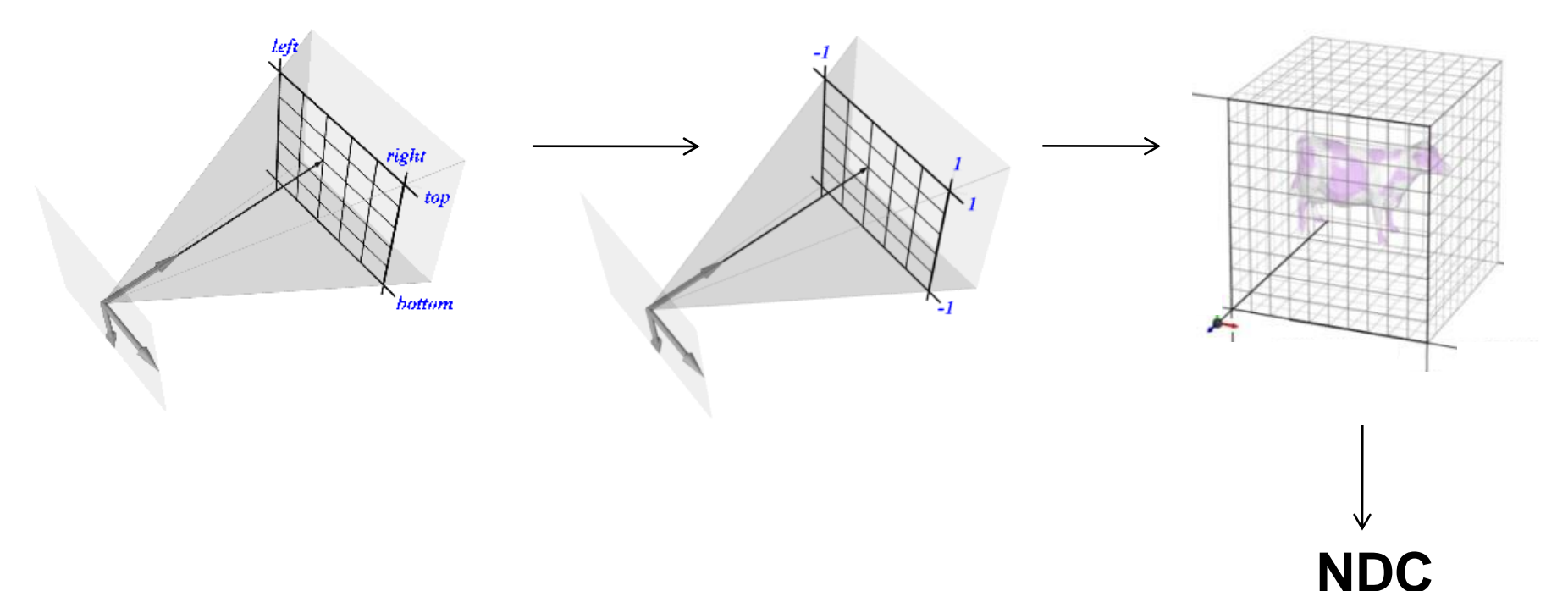

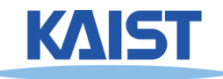

## **NDC Perspective Matrix**

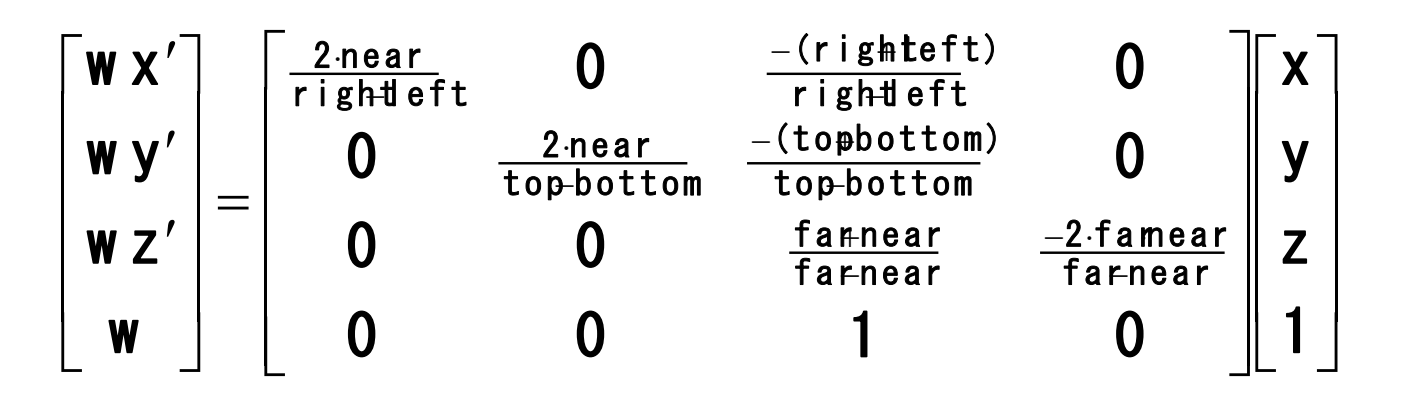

● **The values of left, right, top, and bottom are specified at the near depth. Let's try some sanity checks:**

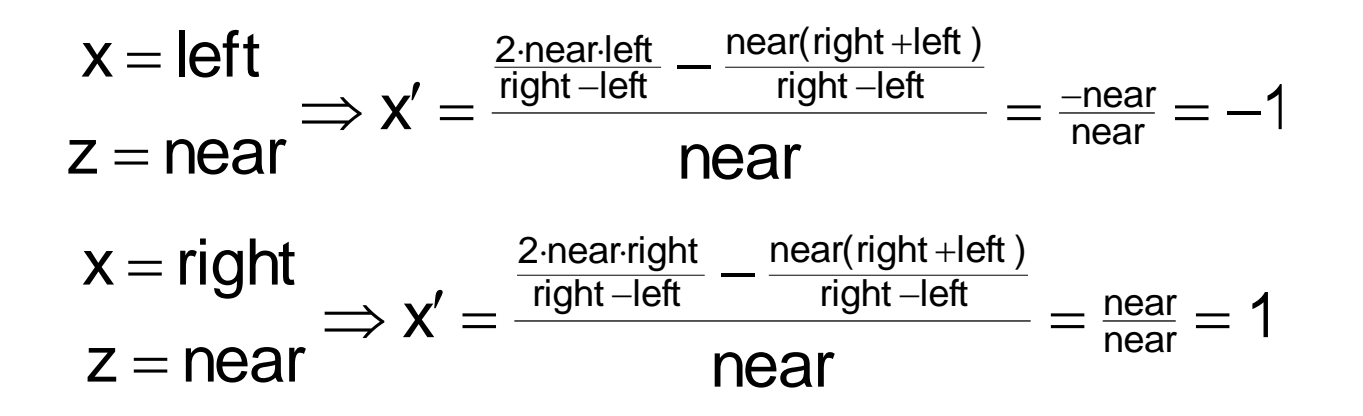

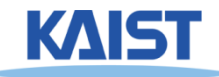

## **NDC Perspective Matrix**

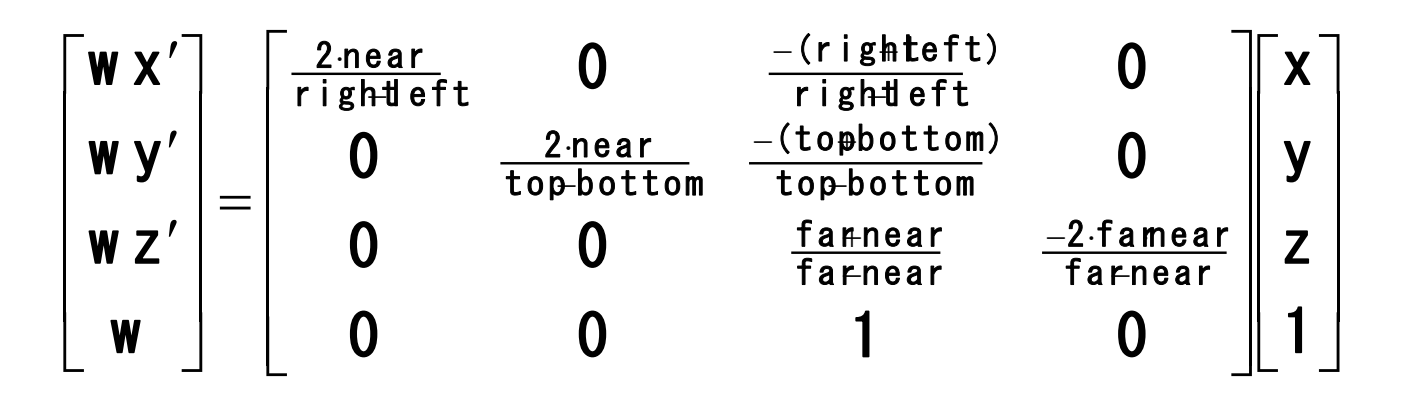

● **The values of left, right, top, and bottom are specified at the near depth. Let's try some sanity checks:**

$$
z = far \Rightarrow z' = \frac{far \frac{far + near}{far - near} + \frac{-2 \cdot far \cdot near}{far - near}}{far} = \frac{\frac{far (far - near)}{far - near}}{far} = 1
$$
  

$$
z = near \Rightarrow z' = \frac{near \frac{far + near}{far - near} + \frac{-2 \cdot far \cdot near}{far - near}}{near} = \frac{\frac{near (near + far)}{far - near}}{near} = -1
$$

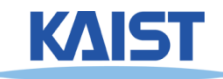

## **Perspective in OpenGL**

● **OpenGL provides the following function to define perspective transformations:**

> **void glFrustum(double left, double right, double bottom, double top, double near, double far);**

● **Some think that using glFrustum( ) is nonintuitive. So OpenGL provides a function with simpler, but less general capabilities**

**void gluPerspective(double vertfov, double aspect, double near, double far);**

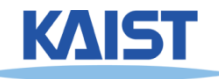

# **gluPerspective()**

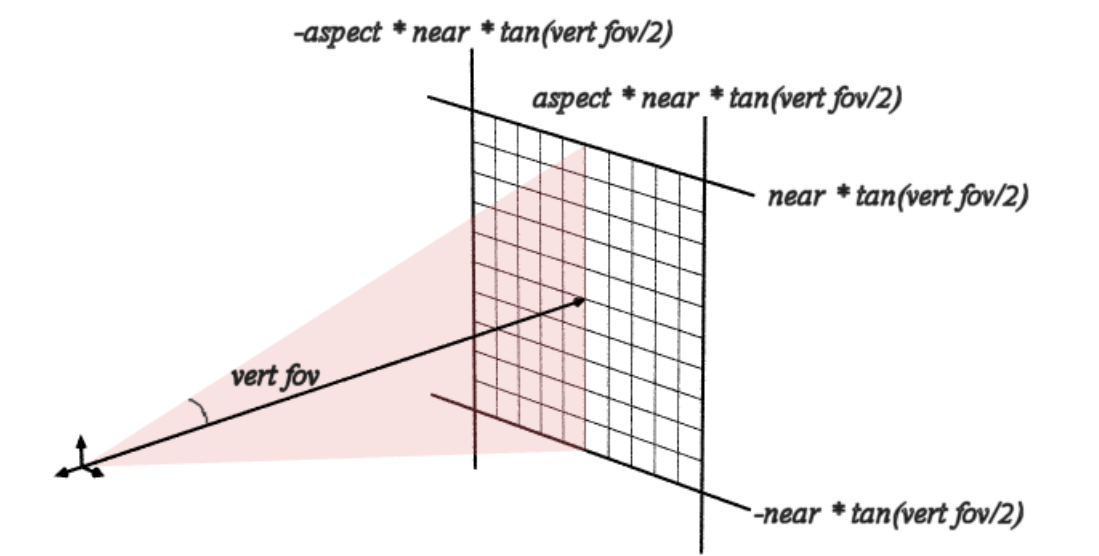

**Simple "cameralike" model Can only specify symmetric frustums**

#### ● **Substituting the extents into glFrustum()**

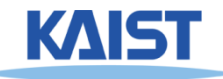

### **Example in the Skeleton Codes of PA2**

```
void reshape( int w, int h)
{
 width = w; height = h;
 glViewport(0, 0, width, height);
 glMatrixMode(GL_PROJECTION); // Select The Projection Matrix
 glLoadIdentity(); // Reset The Projection Matrix
 // Define perspective projection frustum
 double aspect = width/double(height);
```

```
gluPerspective(45, aspect, 1, 1024);
glMatrixMode(GL_MODELVIEW); // Select The Modelview Matrix
```
**glLoadIdentity(); // Reset The Projection Matrix**

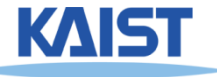

**}**

## **Class Objectives were:**

- **Know camera setup parameters**
- **Understand viewing and projection processes**

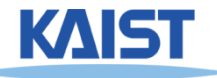

## **Homework**

### ● **Watch SIGGRAPH Videos**

### ● **Go over the next lecture slides**

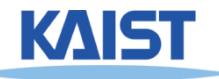

## **PA3**

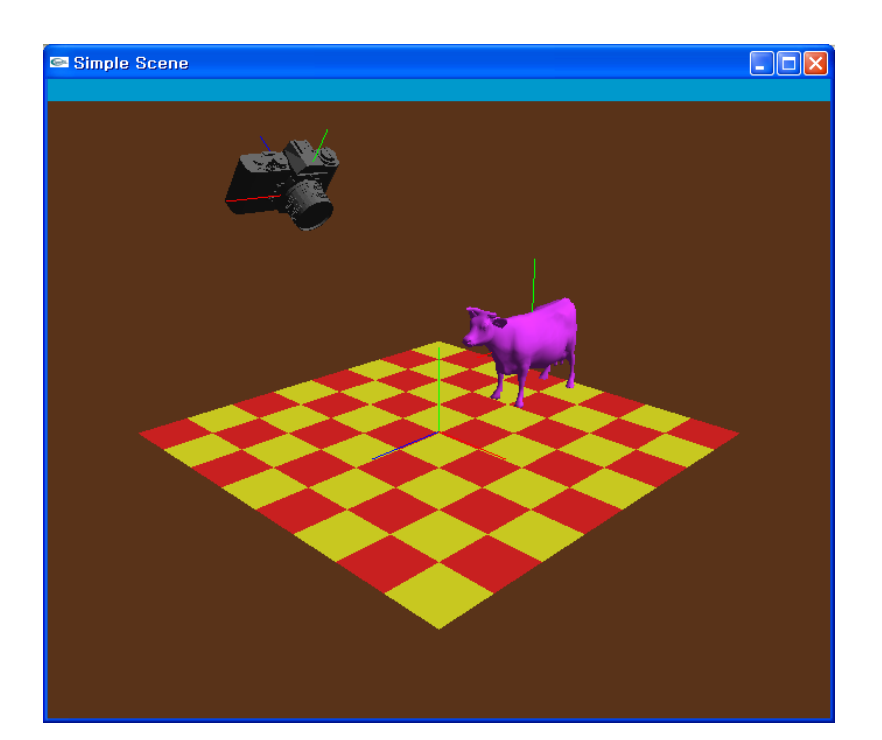

- **PA2: perform the transformation at the modeling space**
- **PA3: perform the transformation at the viewing space**

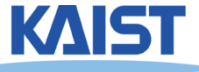

## **Next Time**

### ● **Interaction**

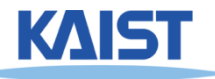

# **figs**

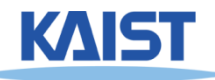

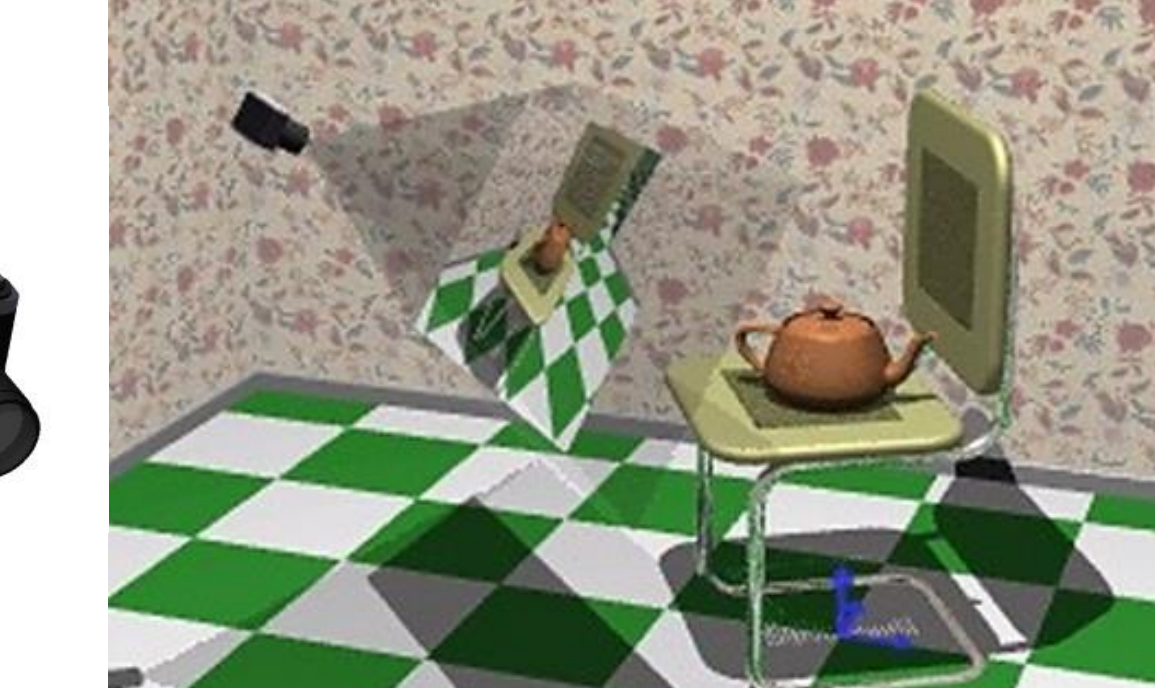

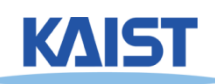

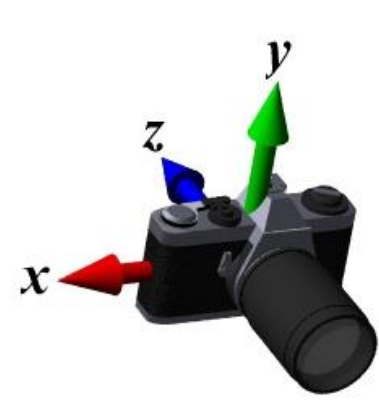